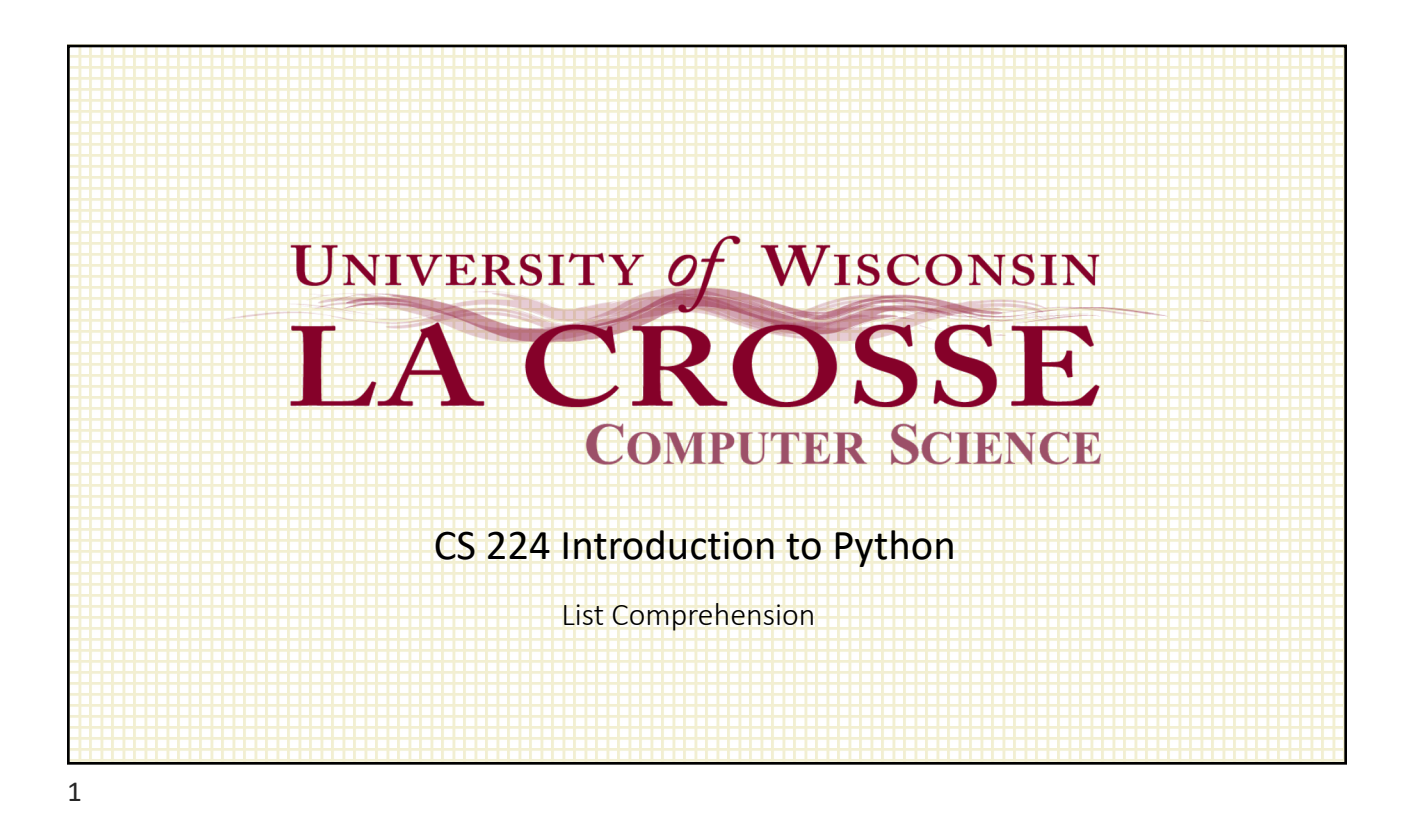

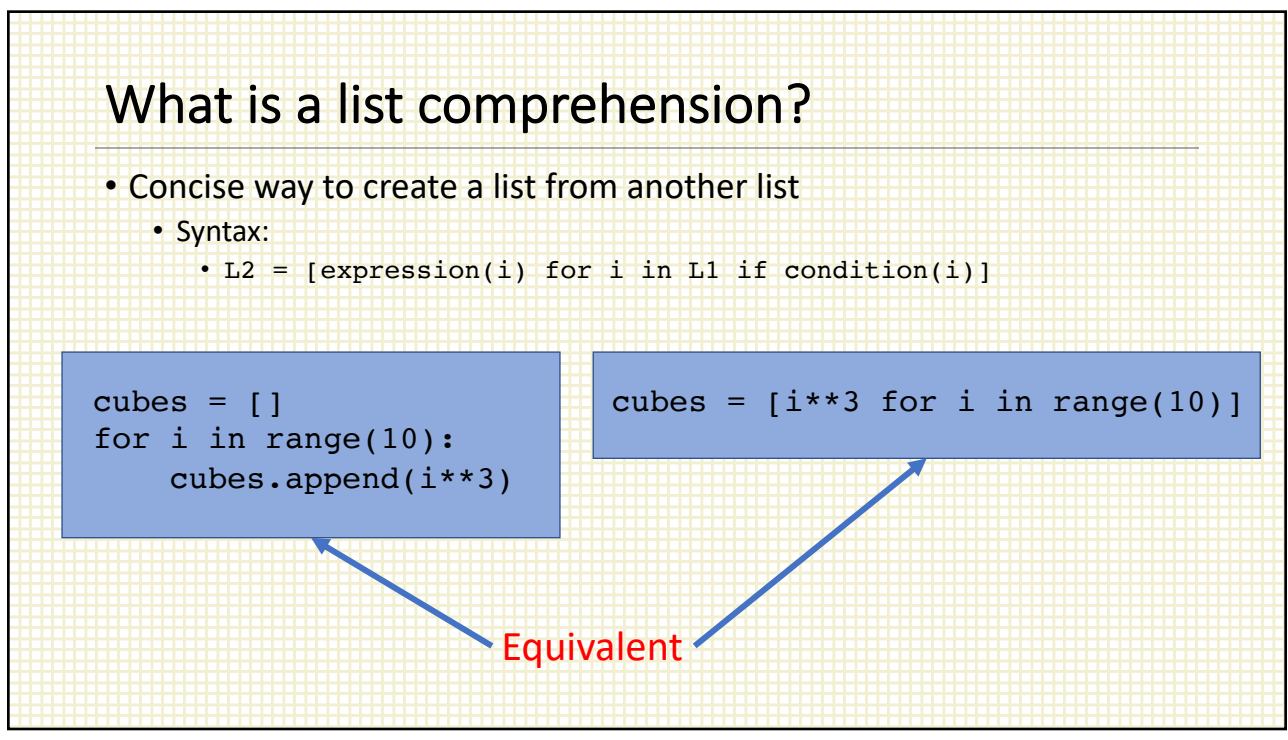

2

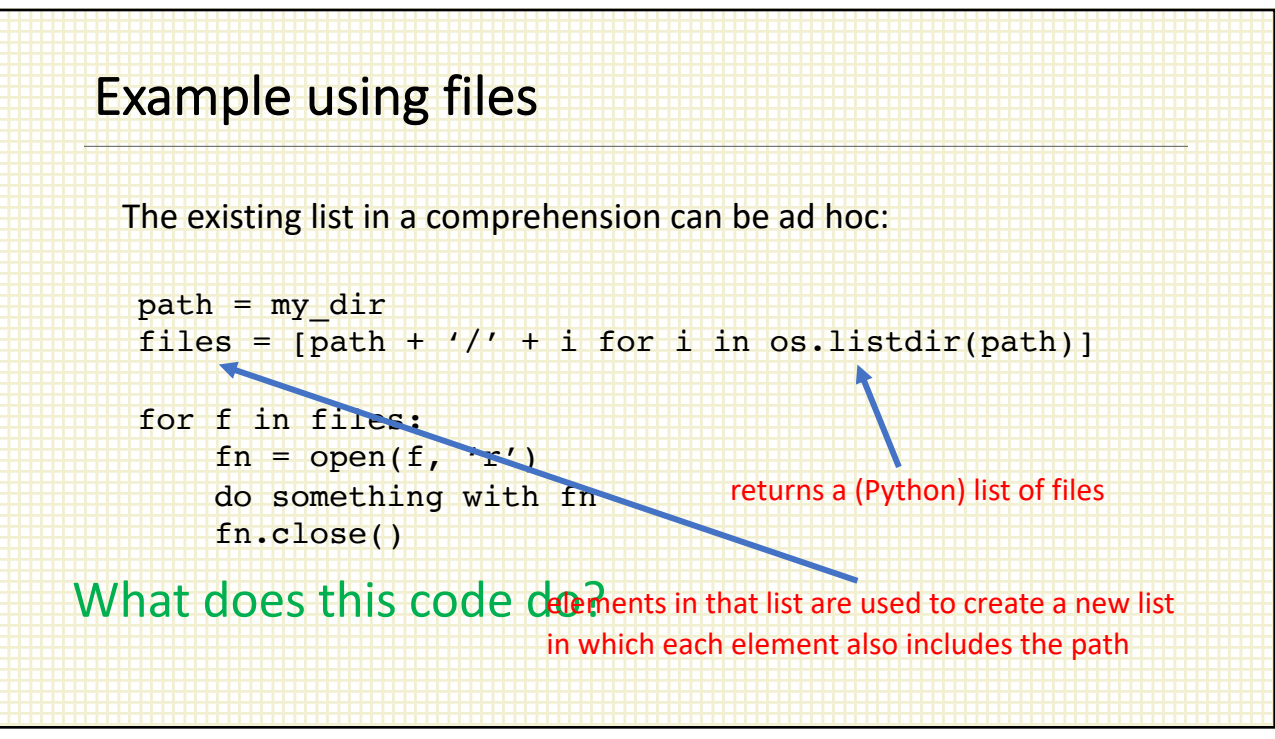

3

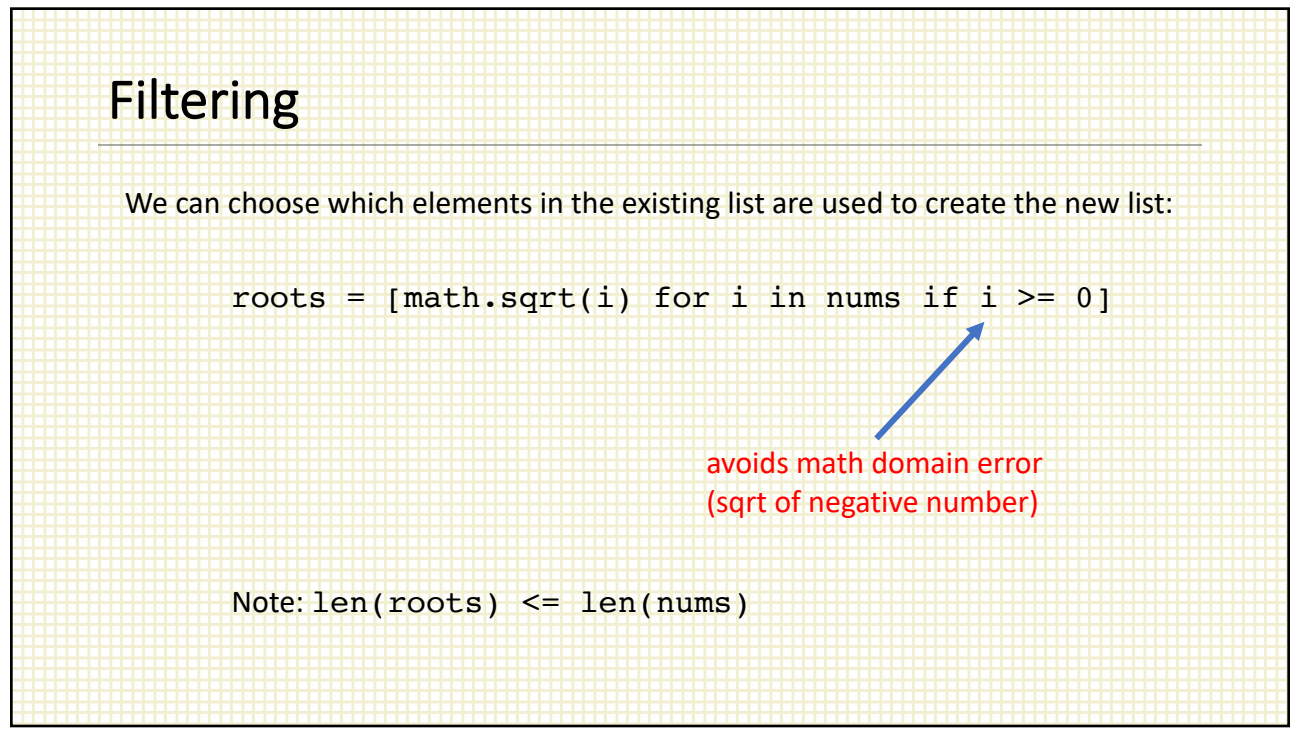

4

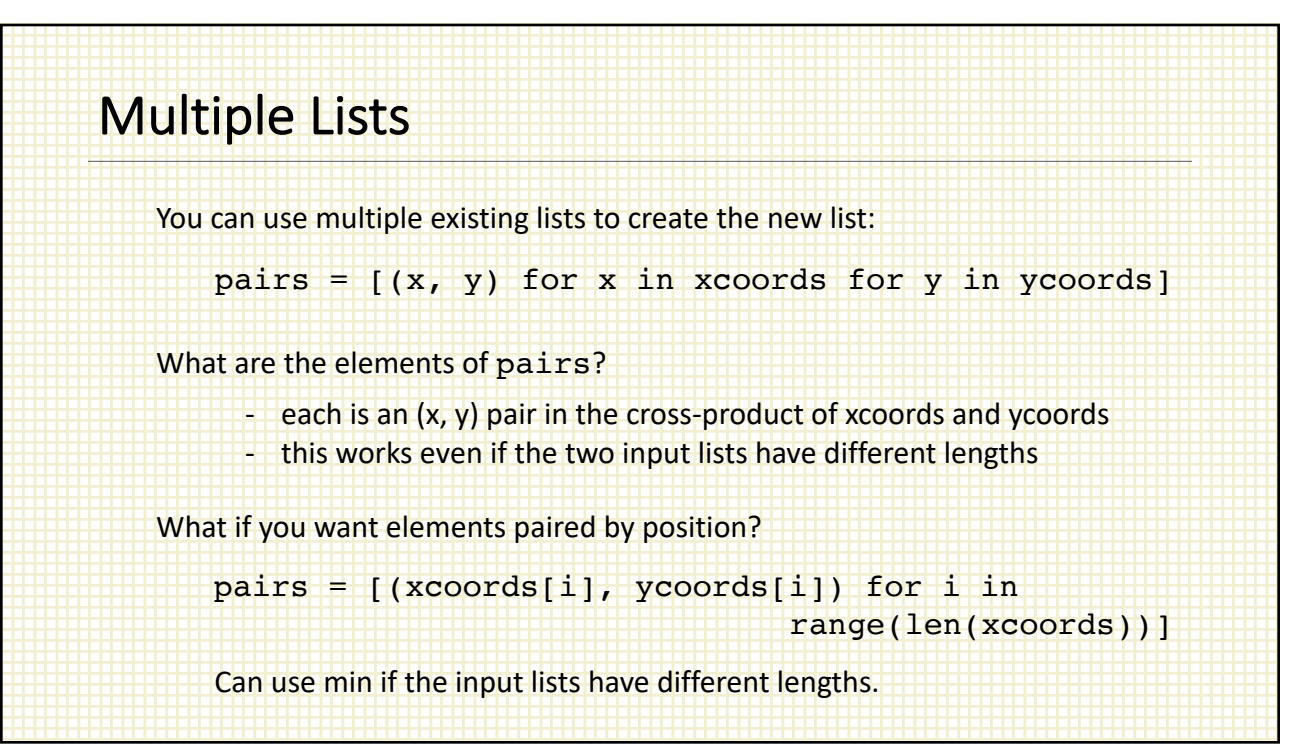

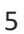

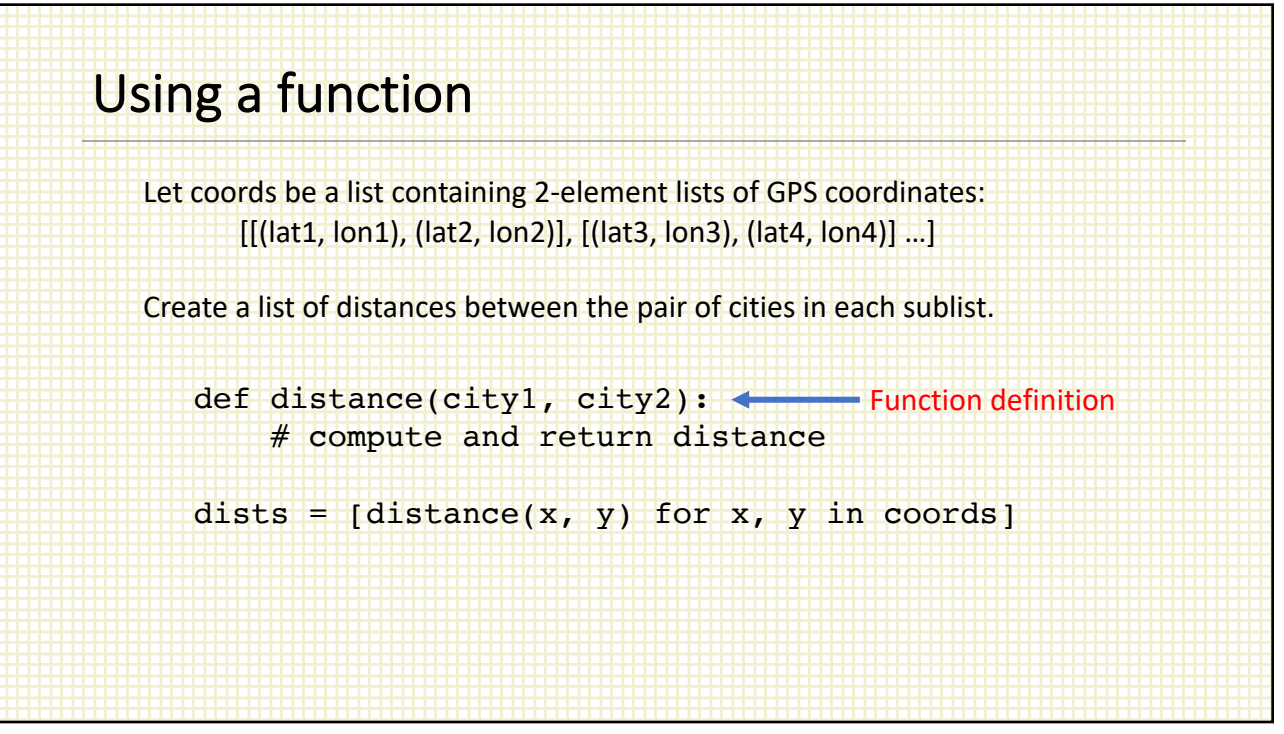

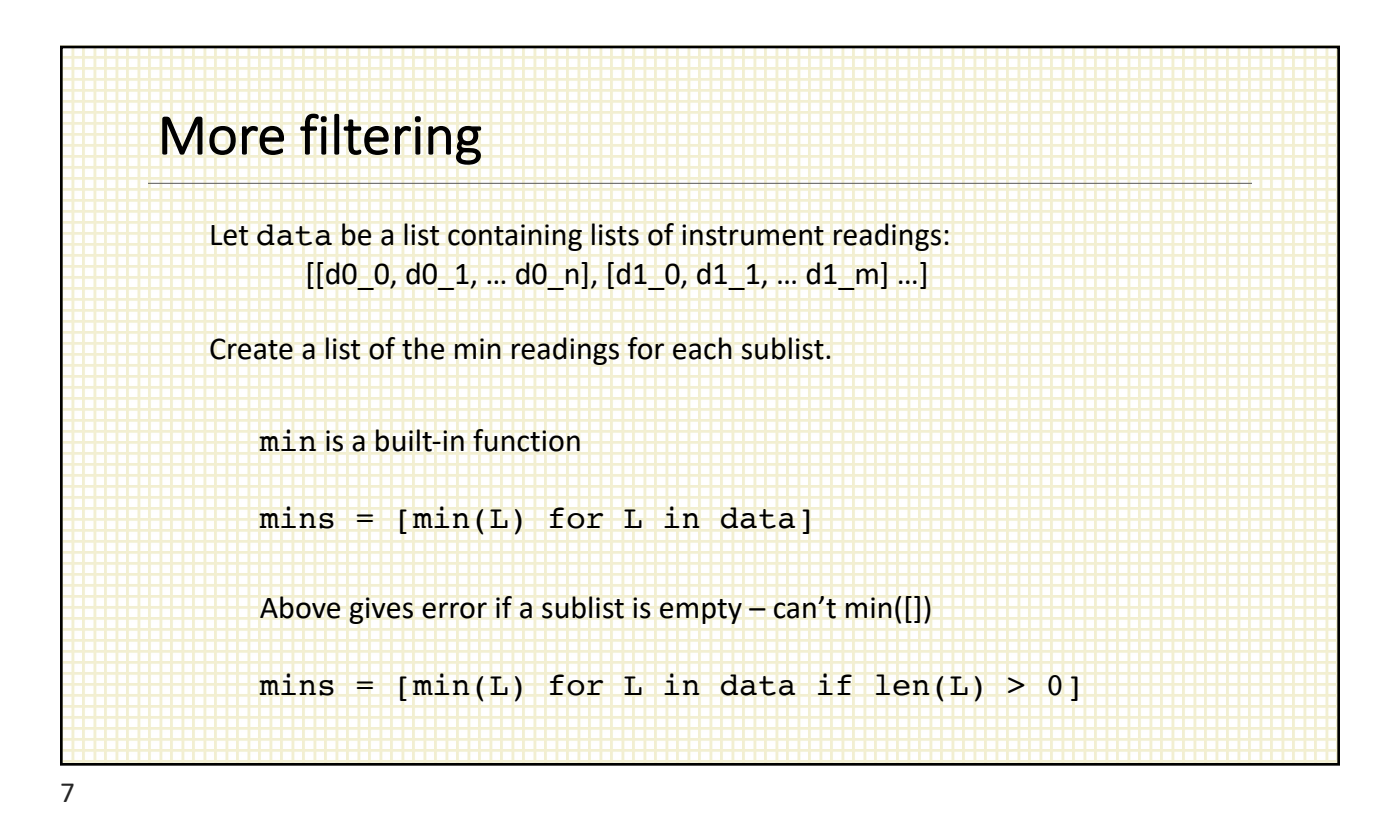

## "Double iteration" Let data be a list containing lists of instrument readings: [[d0\_0, d0\_1, … d0\_n], [d1\_0, d1\_1, … d1\_m] …] Combine all of the elements into a single list. all\_data =  $[x for L in data for x in L]$ If we only want non-negative values: all\_data =  $[x for L in data for x in L if x >= 0]$